## **ФОНД ОЦЕНОЧНЫХ СРЕДСТВ ПО ДИСЦИПЛИНЕ ПРИЕМ 2017 г.** ФОРМА ОБУЧЕНИЯ очная

**Профессиональная подготовка на английском языке**

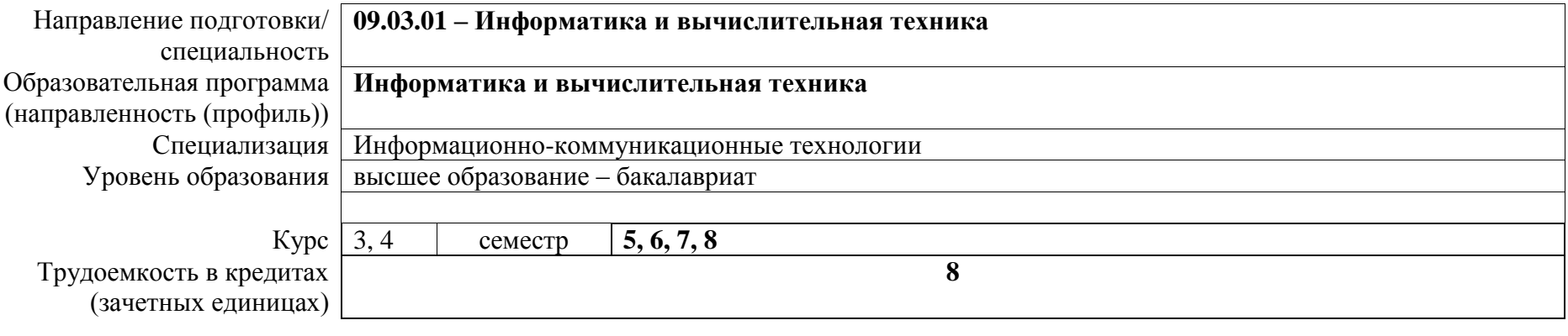

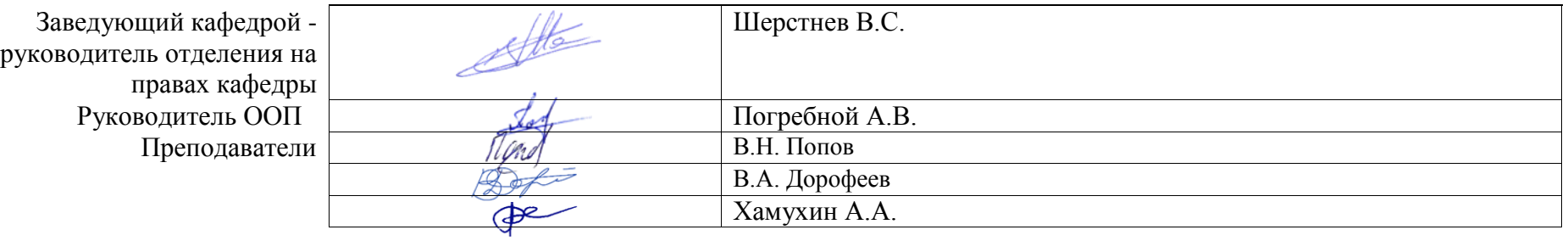

2020 г.

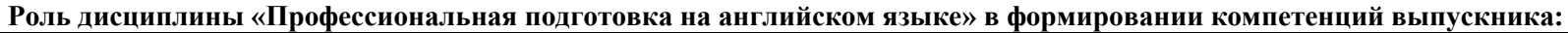

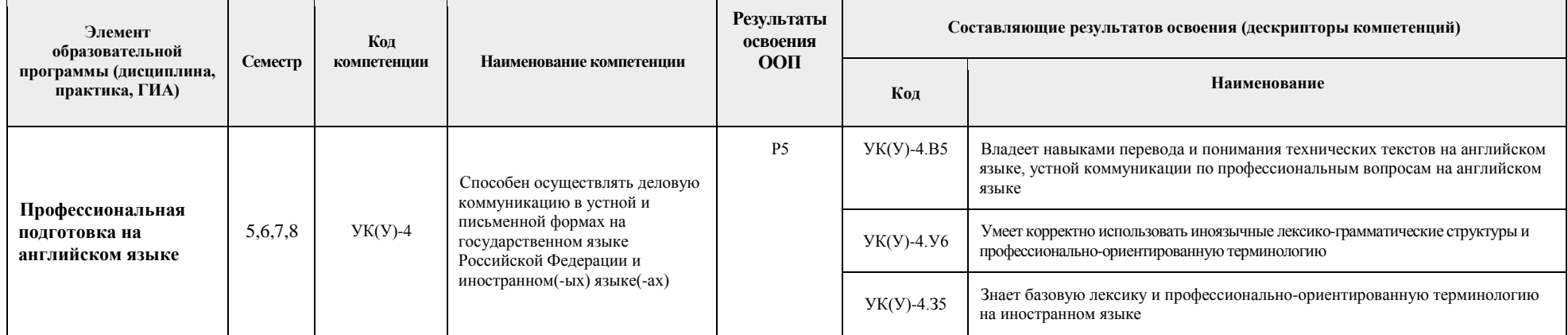

## **1. Показатели и методы оценивания**

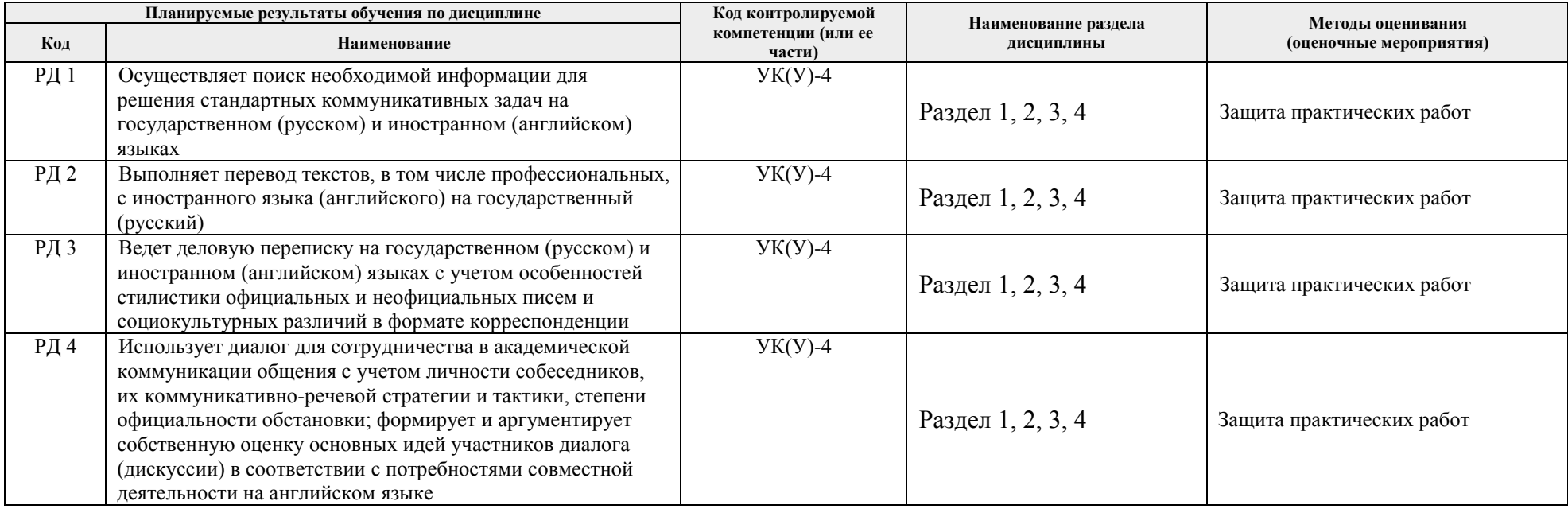

### **2. Шкала оценивания**

Порядок организации оценивания результатов обучения в университете регламентируется отдельным локальным нормативным актом – «Система оценивания результатов обучения в Томском политехническом университете (Система оценивания)» (в действующей редакции). Используется бально-рейтинговая система оценивания результатов обучения. Итоговая оценка (традиционная и литерная) по видам учебной деятельности (изучение дисциплин, УИРС, НИРС, курсовое проектирование, практики) определяется суммой баллов по результатам текущего контроля и промежуточной аттестации (итоговая рейтинговая оценка - максимум 100 баллов).

Распределение основных и дополнительных баллов за оценочные мероприятия текущего контроля и промежуточной аттестации устанавливается календарным рейтинг-планом дисциплины.

## Рекомендуемая шкала для отдельных оценочных мероприятий входного и текущего контроля

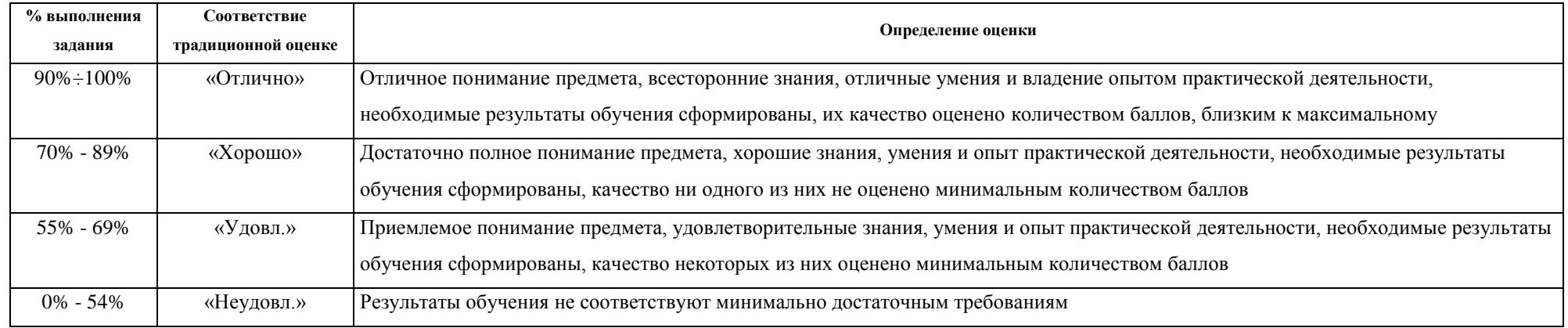

# Шкала для оценочных мероприятий и дифференцированного зачета / зачета

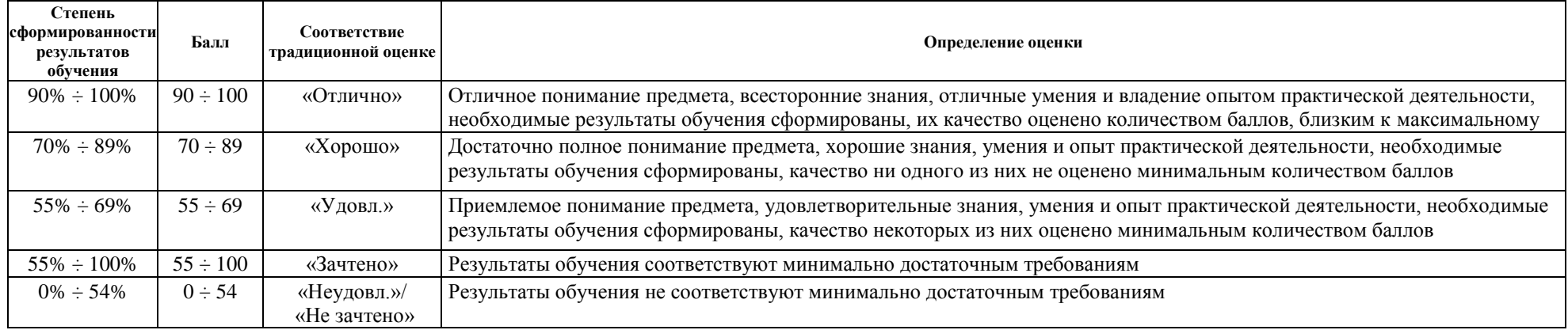

# **3. Перечень типовых заданий**

# **3.1.Раздел 1.** *HTML, CSS*

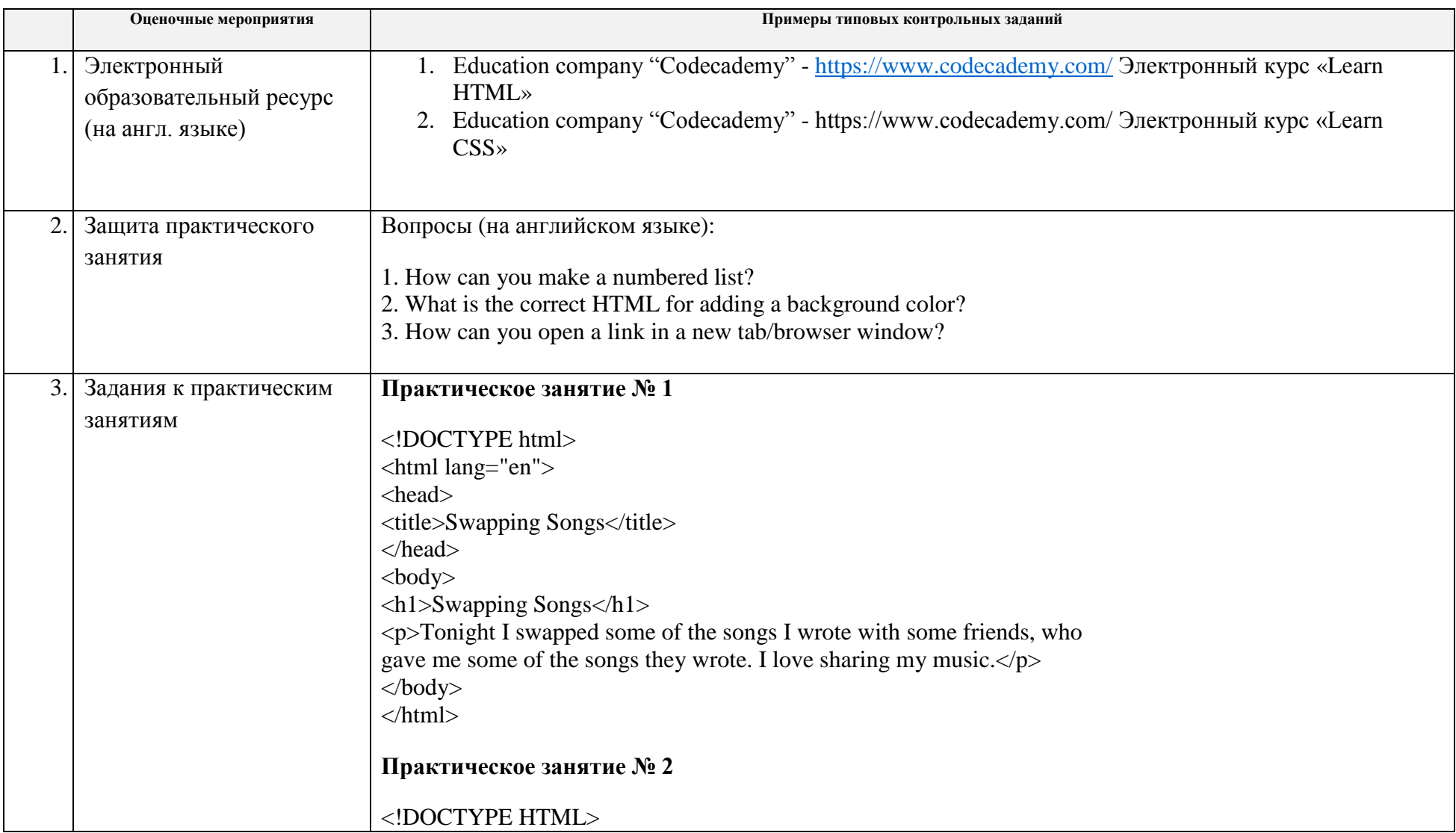

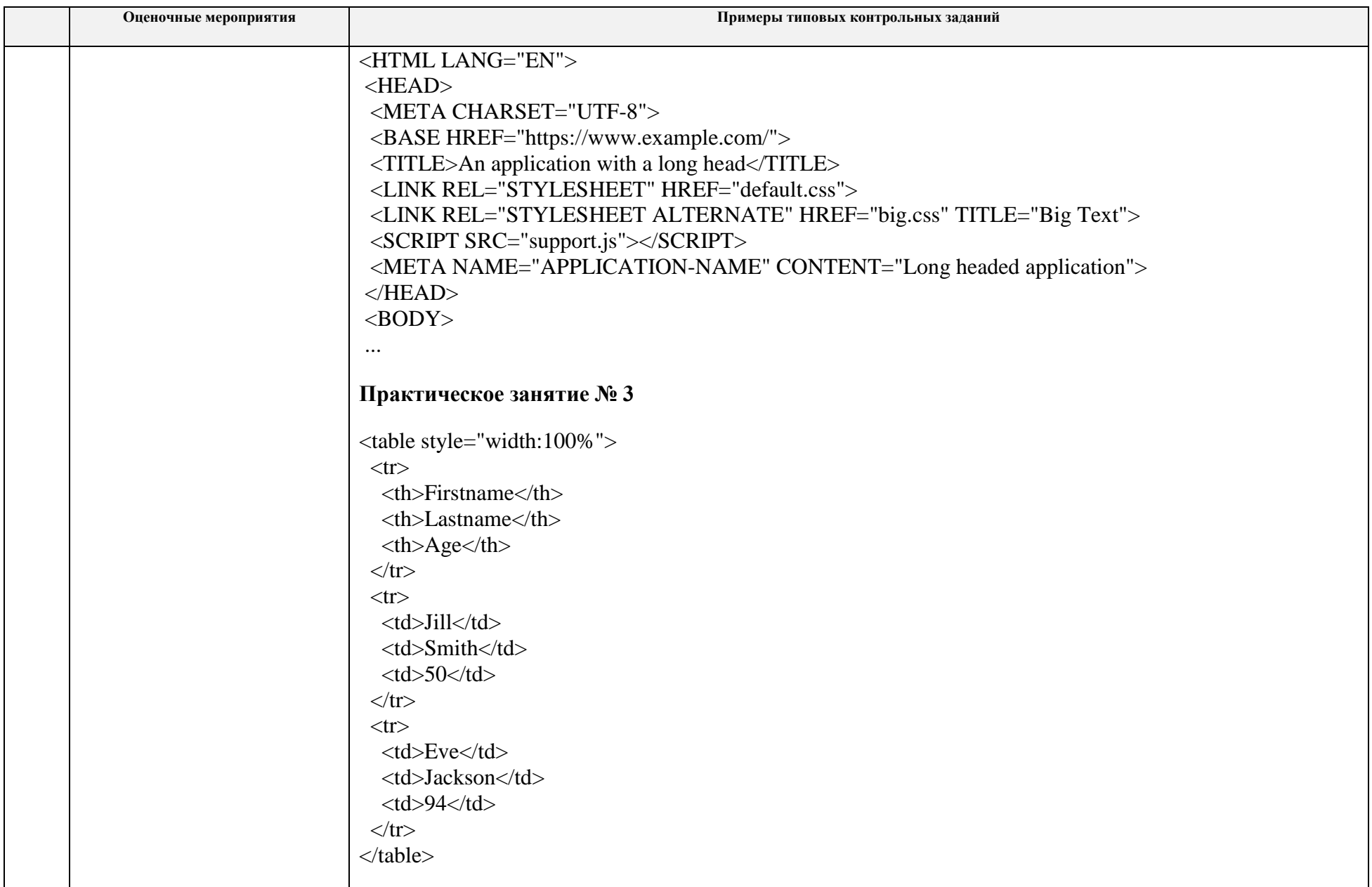

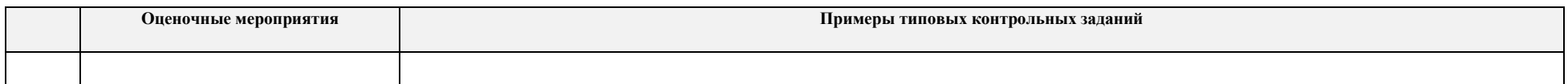

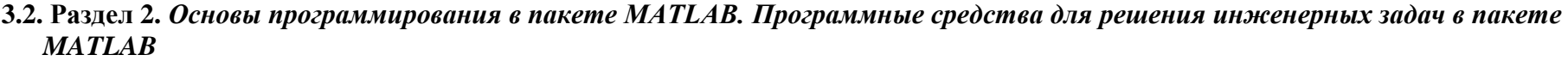

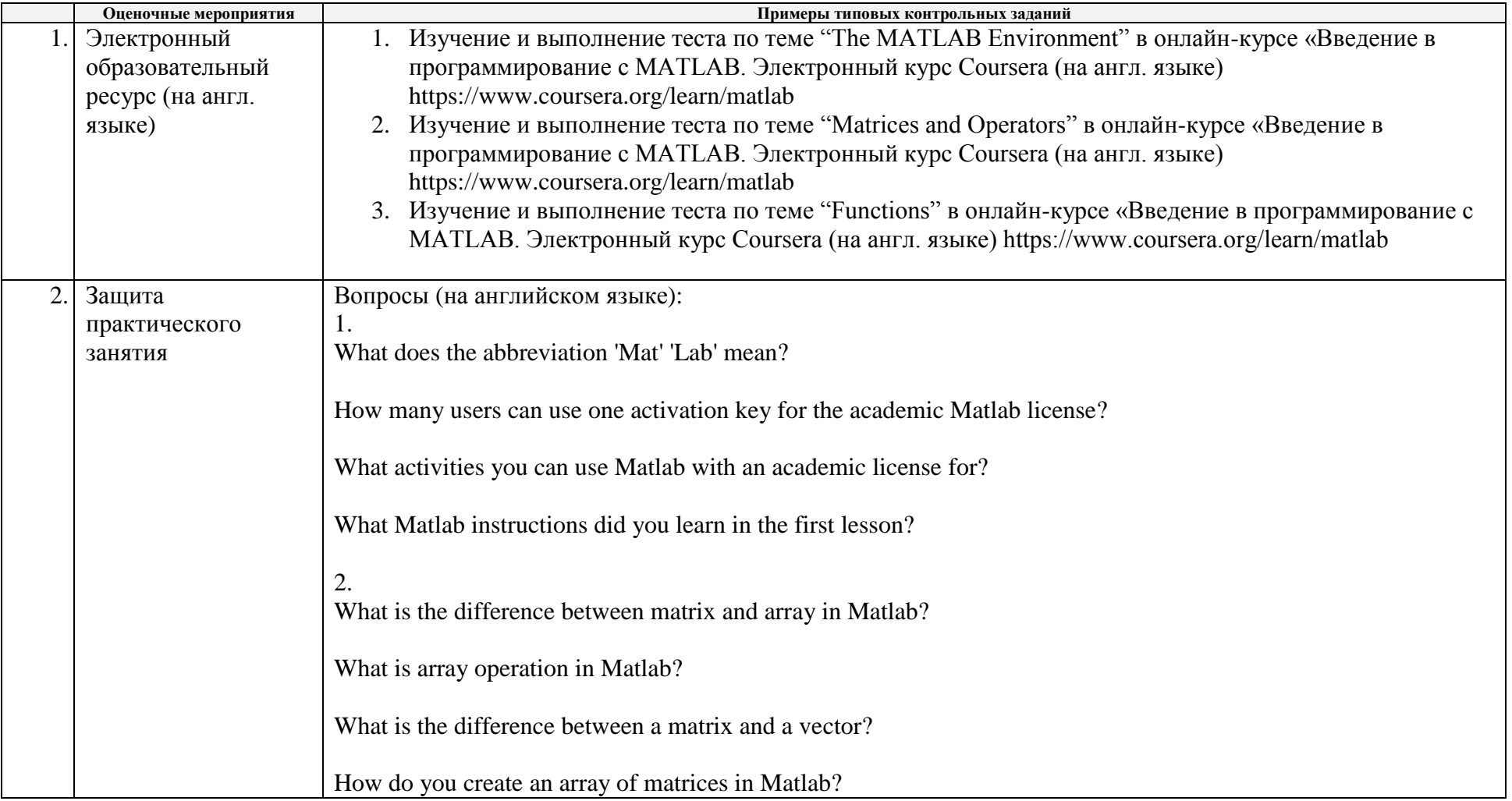

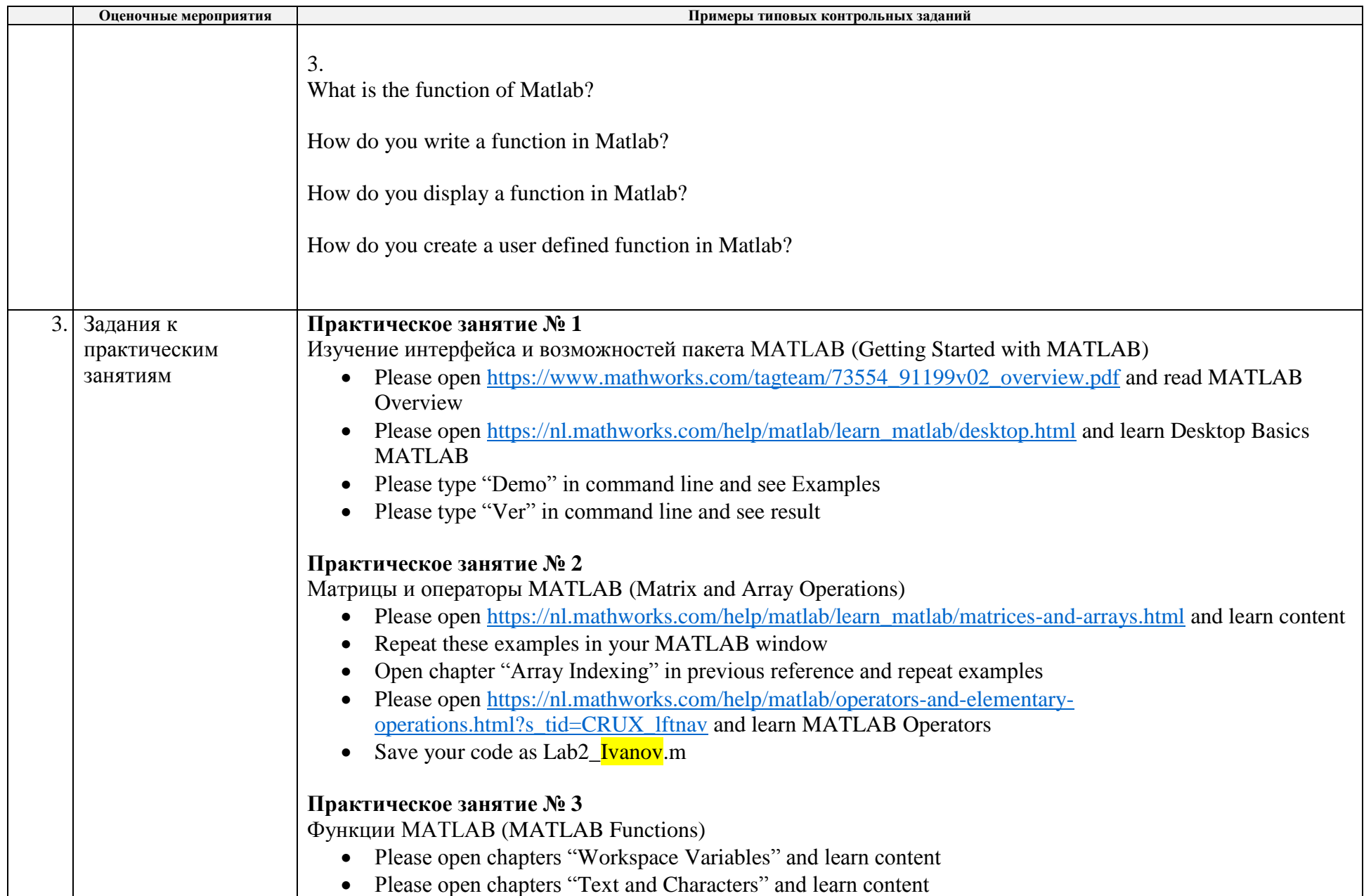

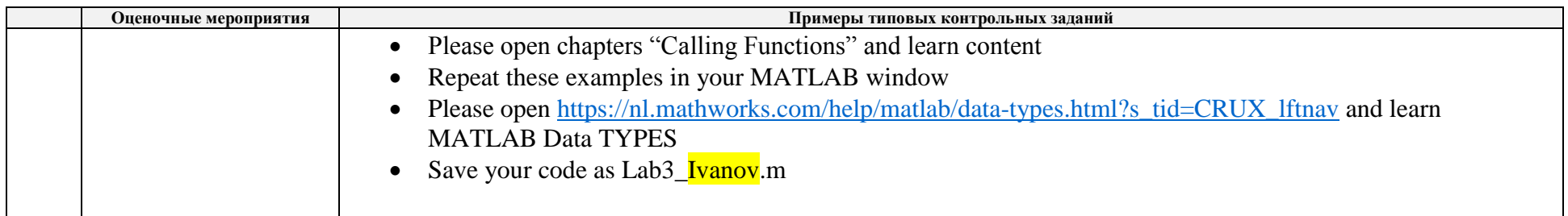

# **3.3.Раздел 3.** *Основы сетевых коммуникаций. Сетевые протоколы и технологии*

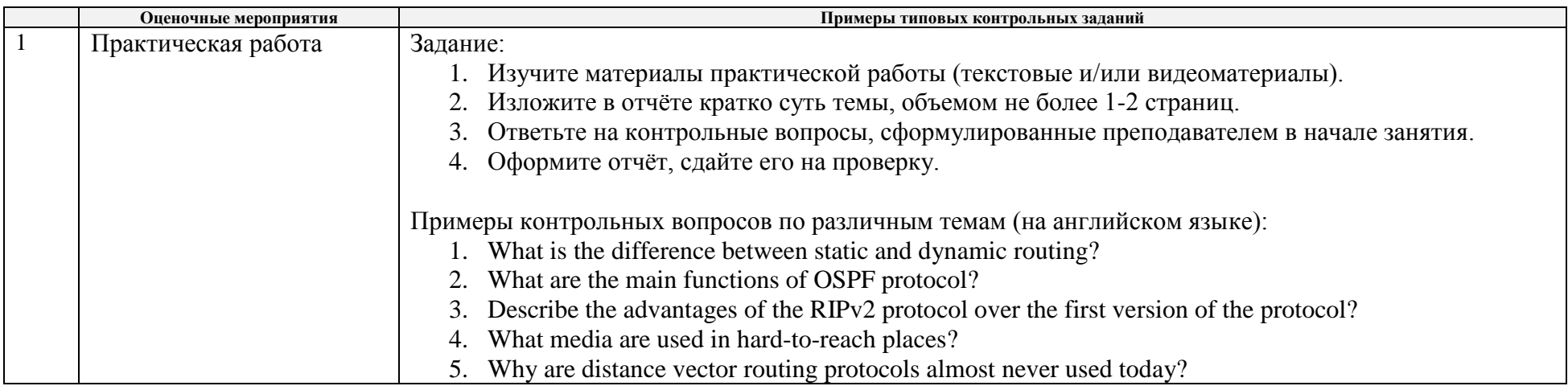

# **Раздел 4.** *Цифровая обработка сигналов в пакете MATLAB. Фильтрация и шумоподавление средствами MATLAB (Simulink)*

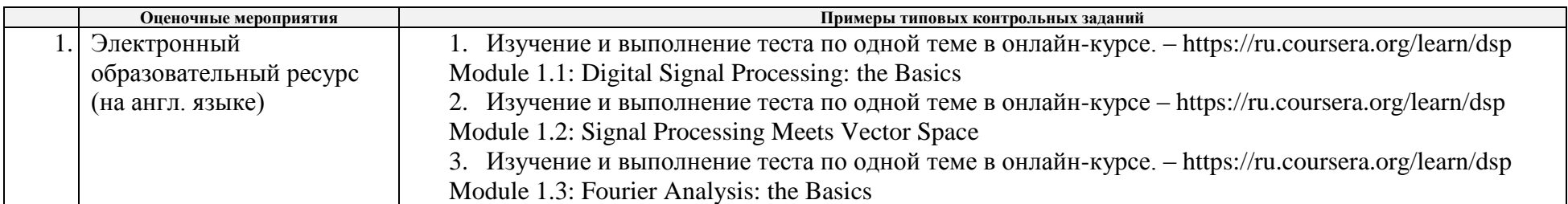

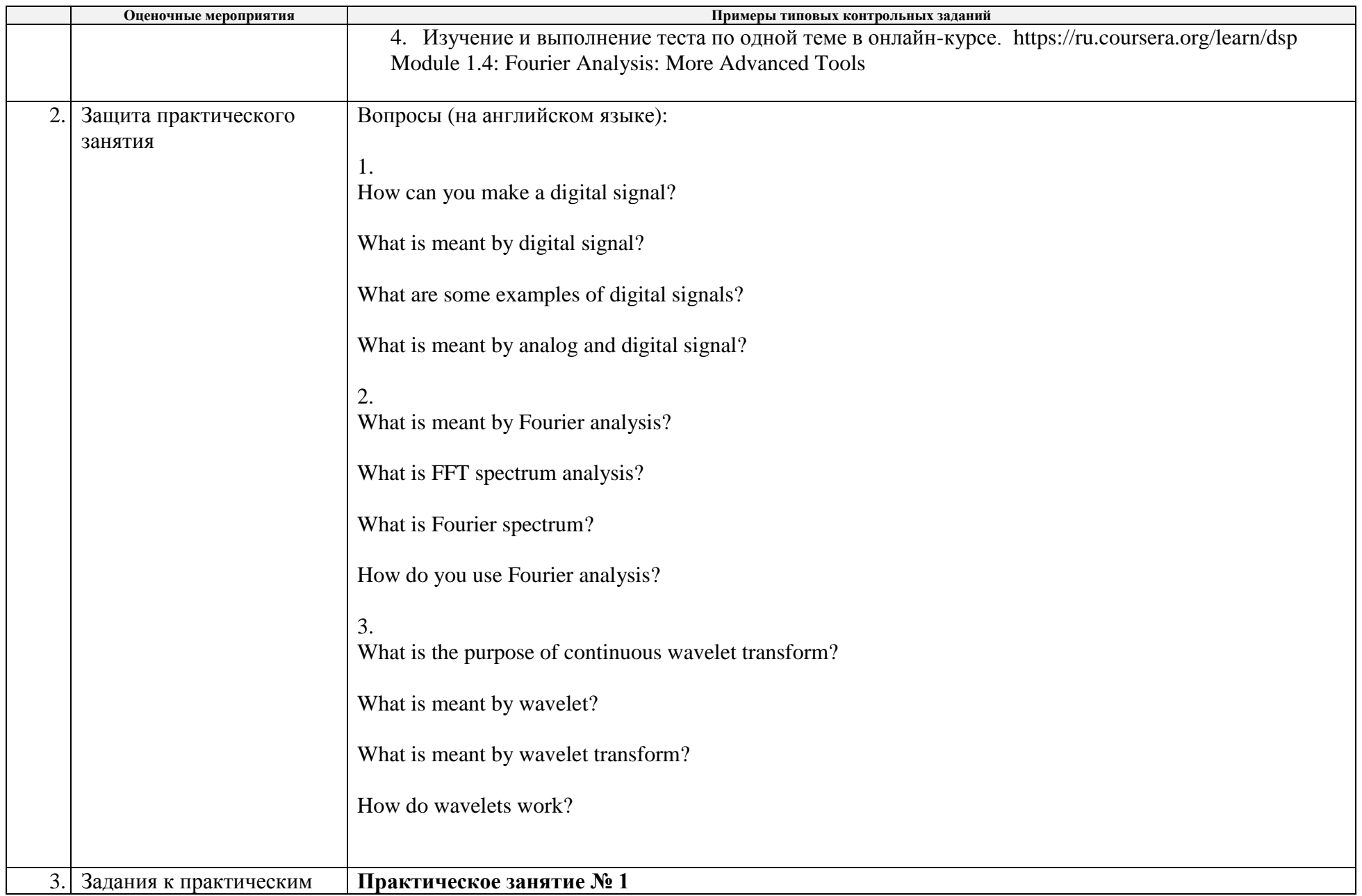

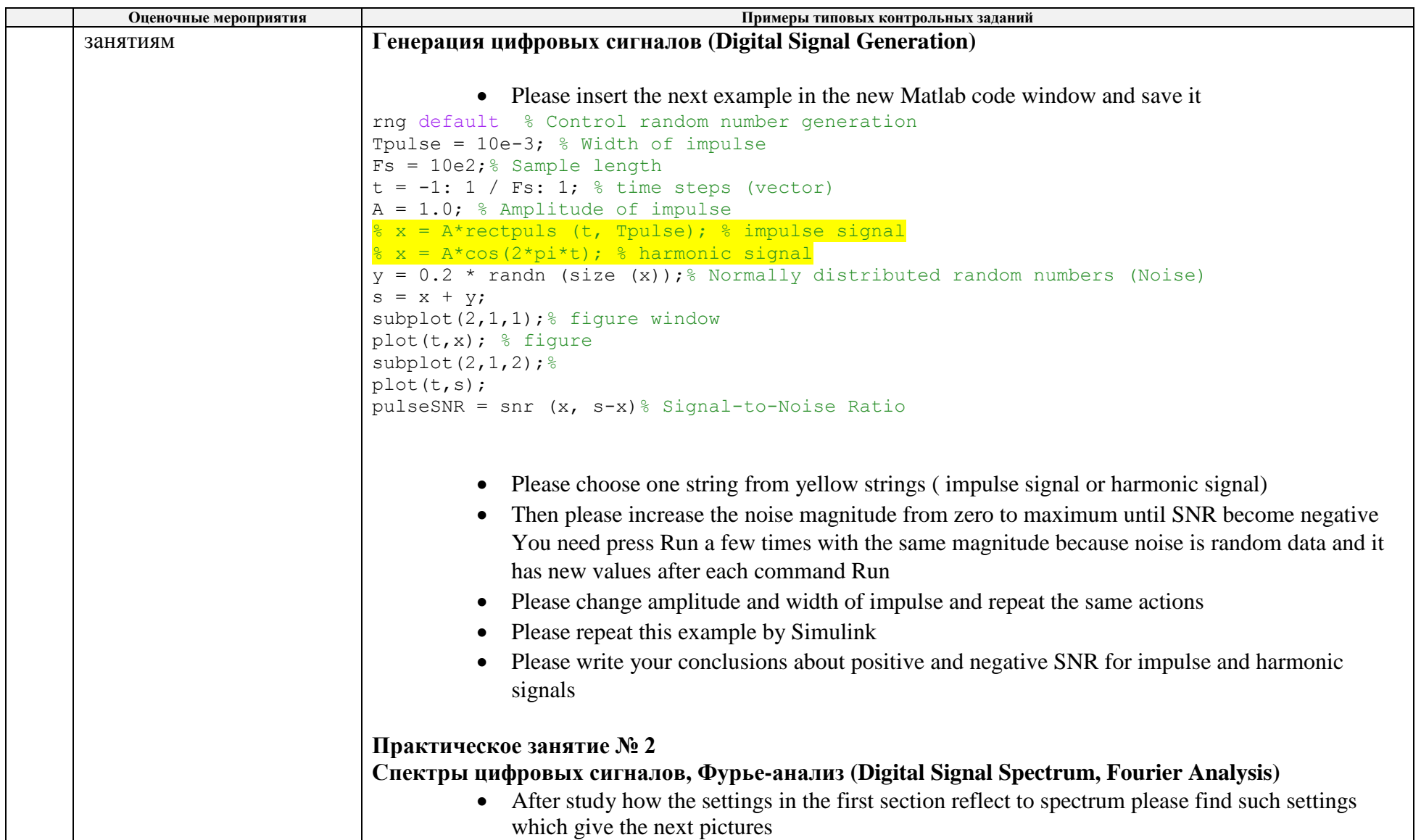

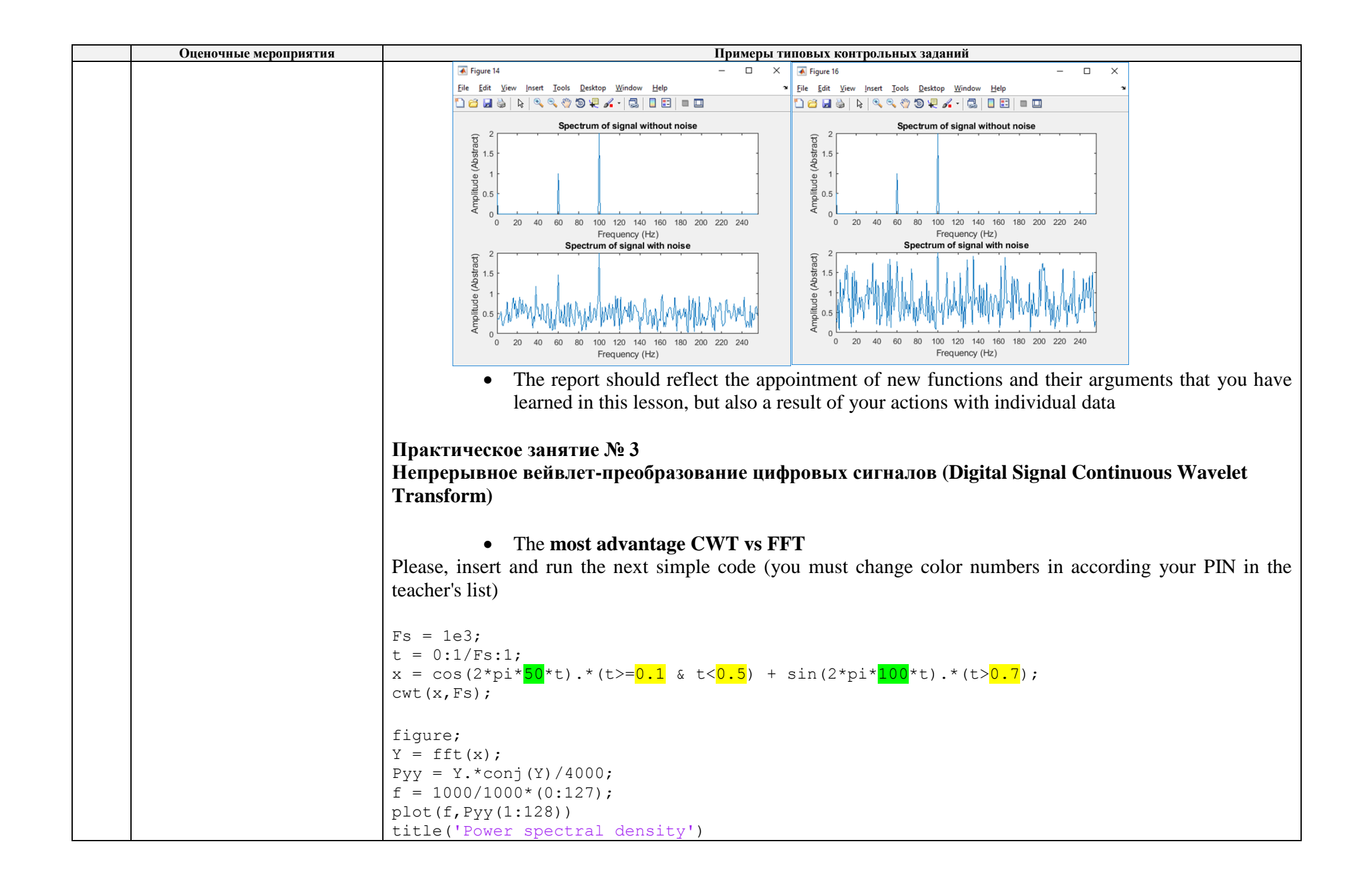

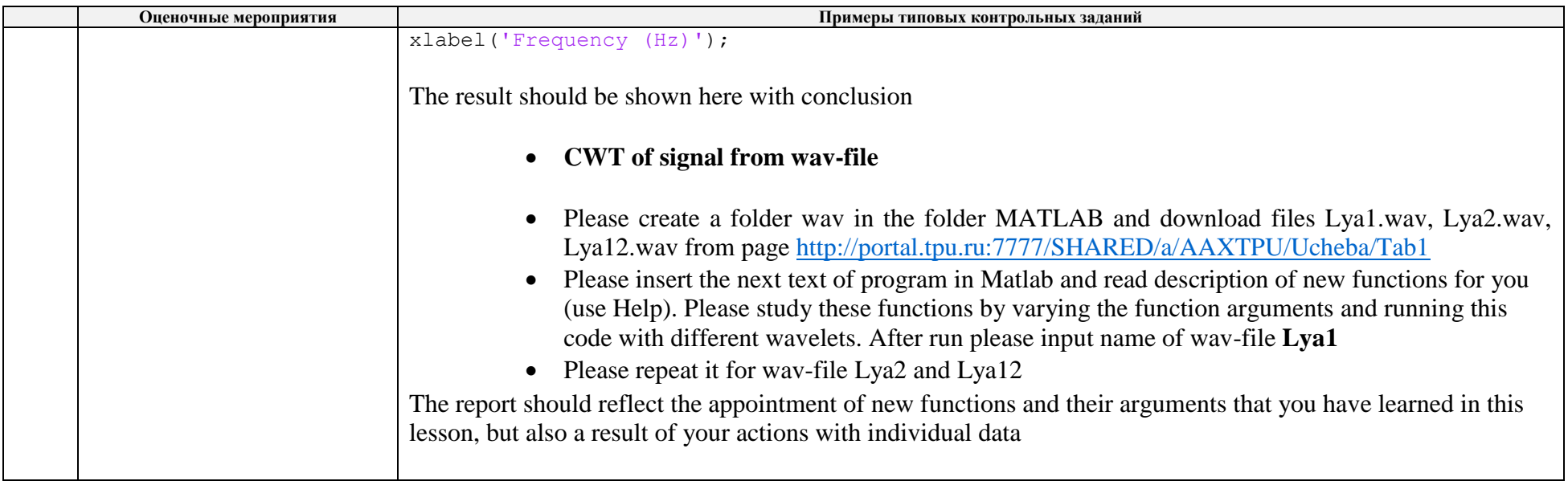

## **4. Методические указания по процедуре оценивания**

*Проводятся методические материалы (процедуры проведения) ко всем оценочным мероприятиям:*

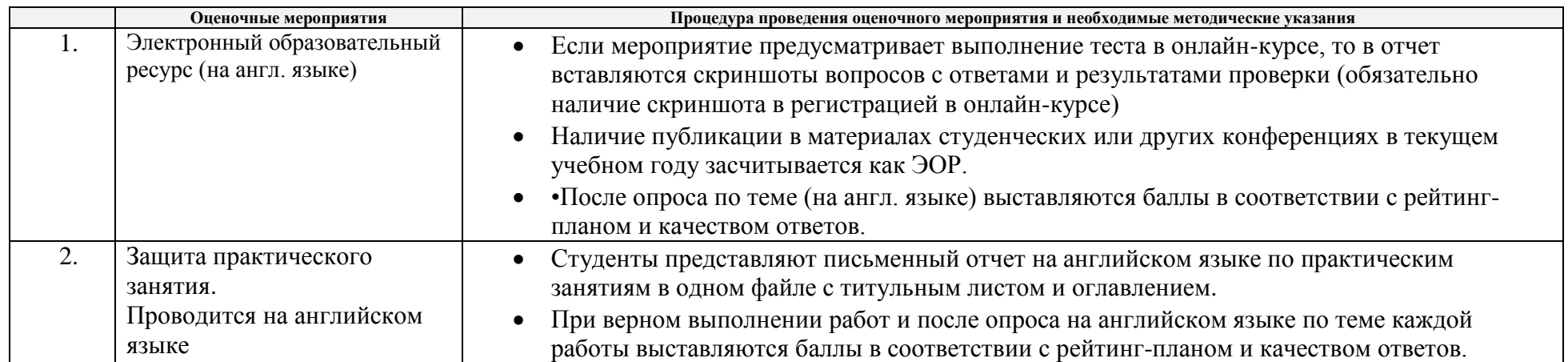

**МИНИСТЕРСТВО НАУКИ И ВЫСШЕГО ОБРАЗОВАНИЯ РОССИЙСКОЙ ФЕДЕРАЦИИ** Федеральное государственное автономное образовательное учреждение высшего образования **«НАЦИОНАЛЬНЫЙ ИССЛЕДОВАТЕЛЬСКИЙ ТОМСКИЙ ПОЛИТЕХНИЧЕСКИЙ УНИВЕРСИТЕТ»**

# **КАЛЕНДАРНЫЙ РЕЙТИНГ-ПЛАН ДИСЦИПЛИНЫ 2020/2021учебный год**

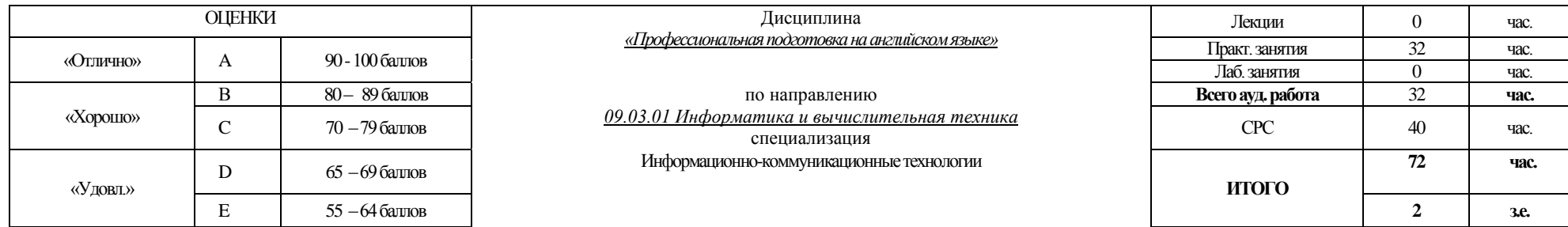

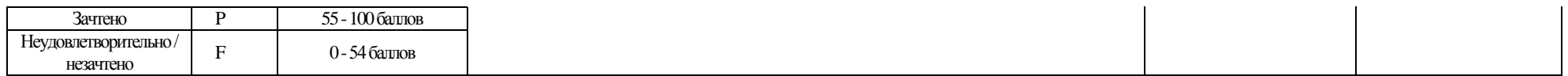

### **Результаты обучения по дисциплине** (*сформулировать для конкретной дисциплины*):

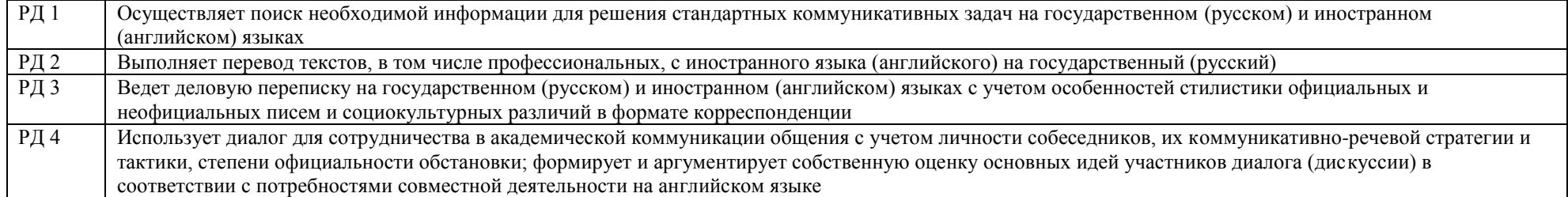

### **Оценочные мероприятия** *(оставить необходимое)***:**

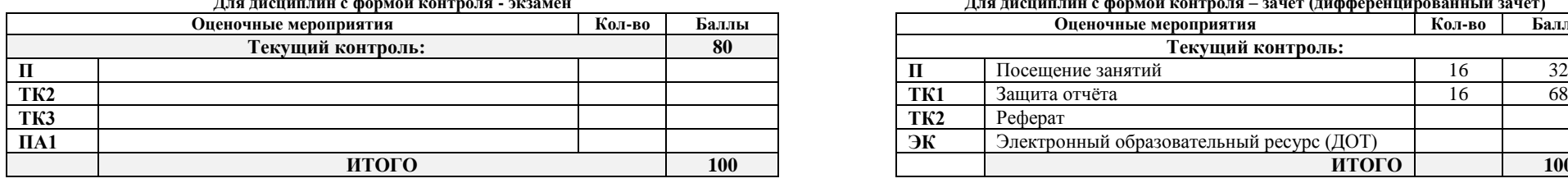

#### **Электронный образовательный ресурс (при наличии): Дополнительные баллы**

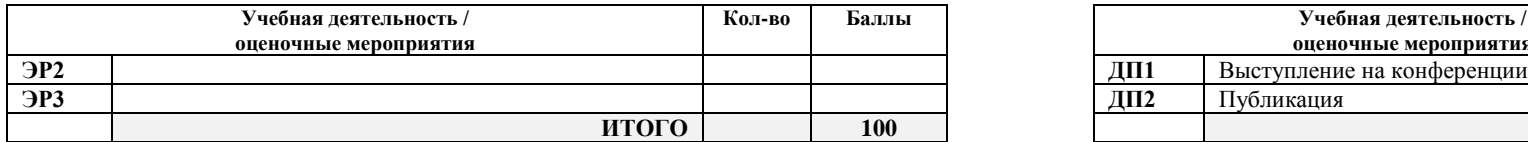

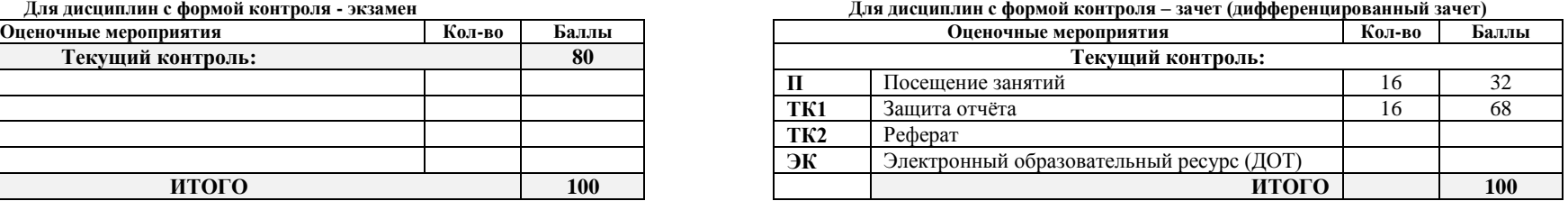

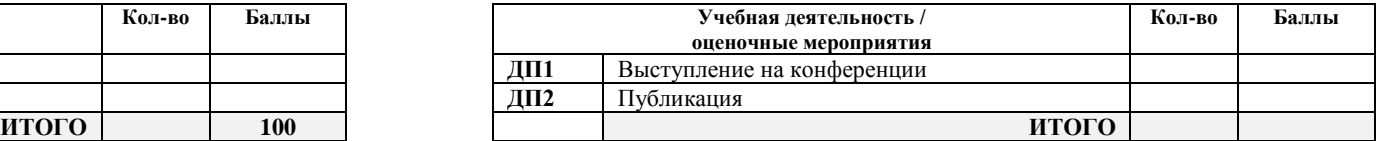

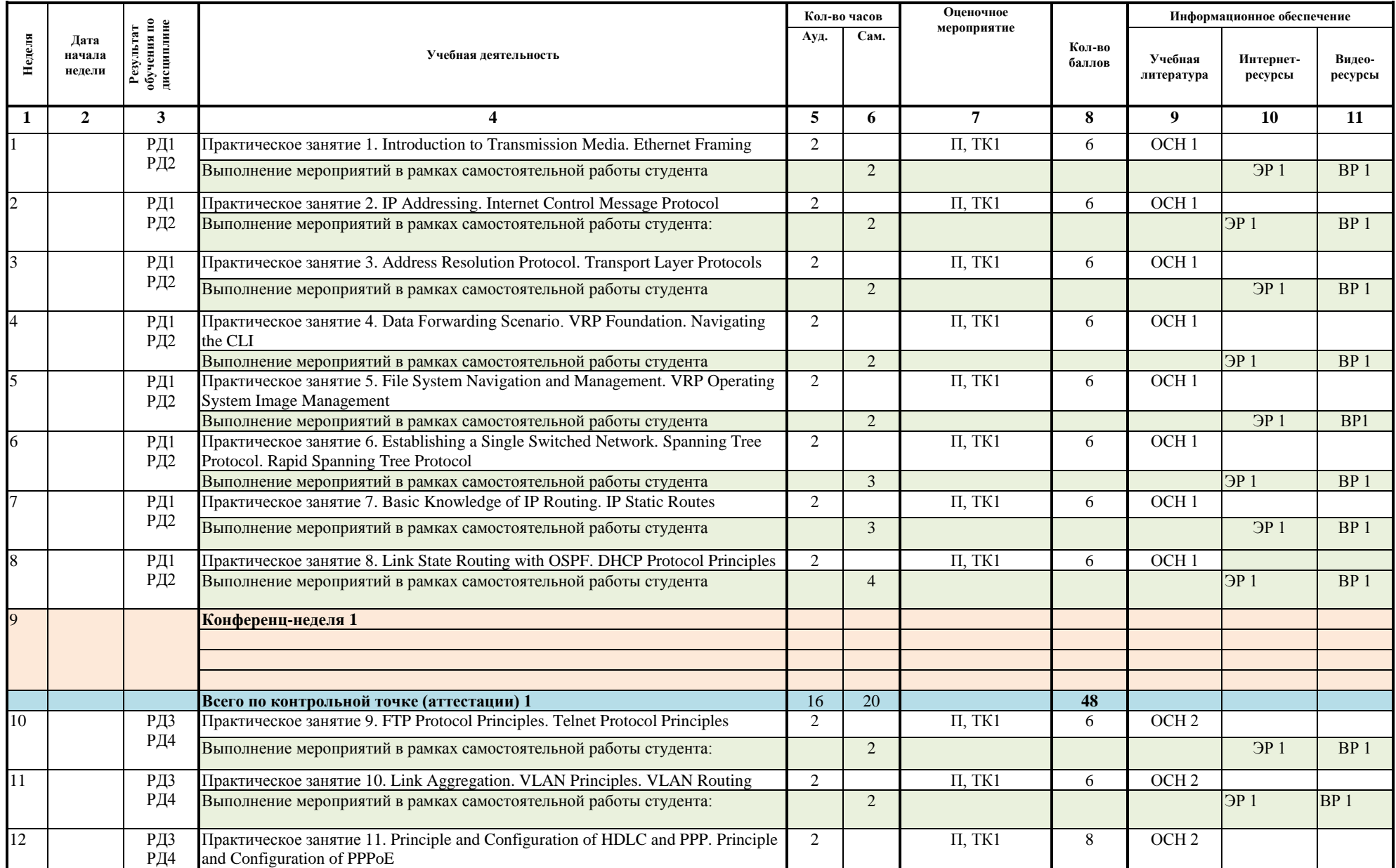

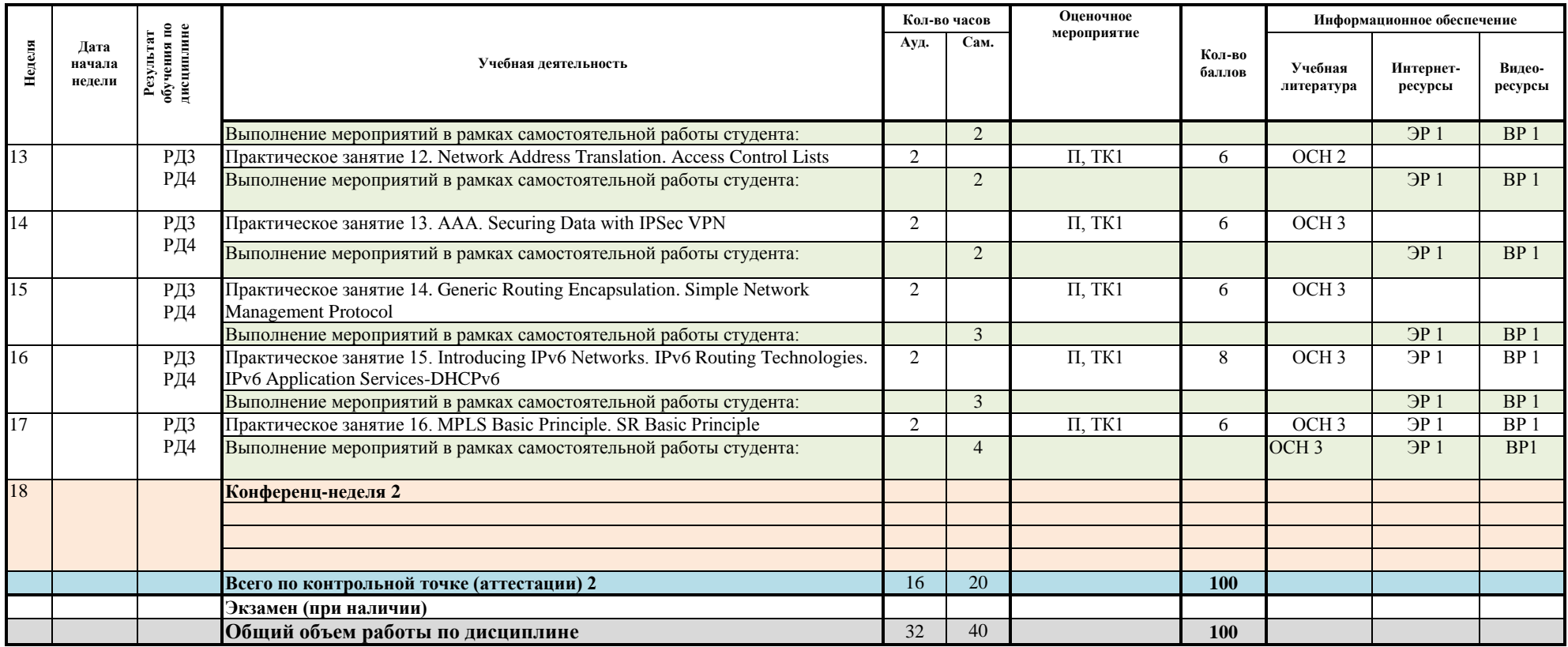

#### **Информационное обеспечение:**

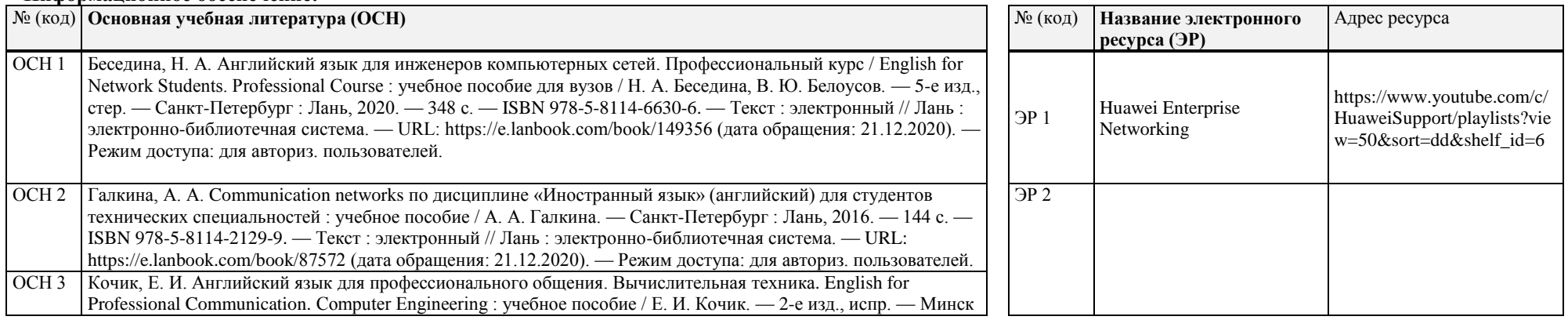

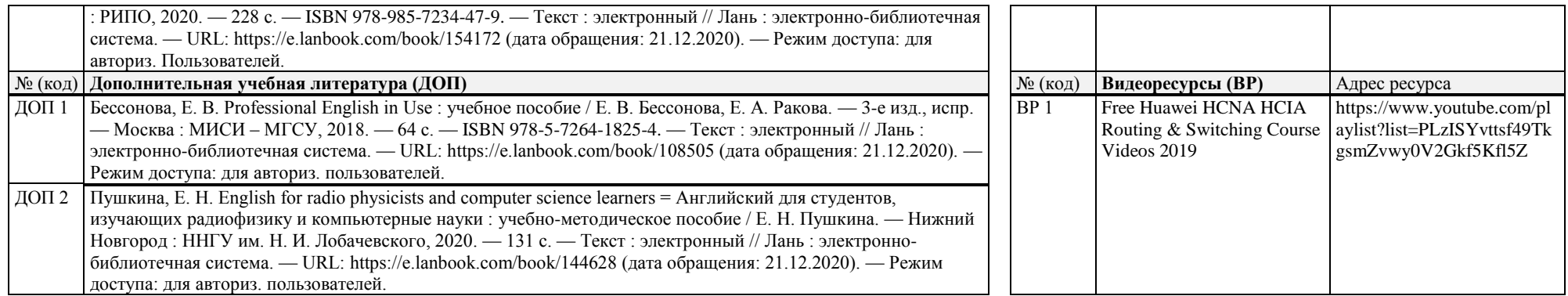

Составил: \_\_\_\_\_\_\_\_\_\_\_\_\_\_\_\_\_\_\_\_\_\_\_\_\_\_\_\_\_\_( В.А. Дорофеев) Cоставил:  $\frac{1}{2017 \text{ r.}}$ 

Согласовано:

Заведующий кафедрой - руководитель отделения на правах кафедры \_\_\_\_\_\_\_\_\_ \_\_\_\_\_\_\_\_\_\_\_\_\_\_\_\_\_\_\_ (В.С. Шерстнев)  $\frac{1}{2017 \text{ r.}}$ 

#### **МИНИСТЕРСТВО НАУКИ И ВЫСШЕГО ОБРАЗОВАНИЯ РОССИЙСКОЙ ФЕДЕРАЦИИ** Федеральное государственное автономное образовательное учреждение высшего образования **«НАЦИОНАЛЬНЫЙ ИССЛЕДОВАТЕЛЬСКИЙ ТОМСКИЙ ПОЛИТЕХНИЧЕСКИЙ УНИВЕРСИТЕТ»**

## **КАЛЕНДАРНЫЙ РЕЙТИНГ-ПЛАН ДИСЦИПЛИНЫ 2020/2021учебный год**

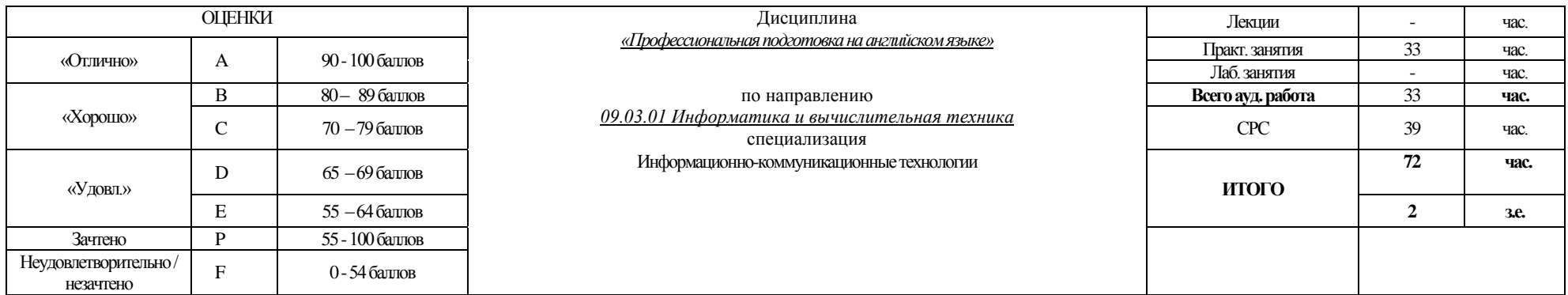

#### **Результаты обучения по дисциплине** (*сформулировать для конкретной дисциплины*):

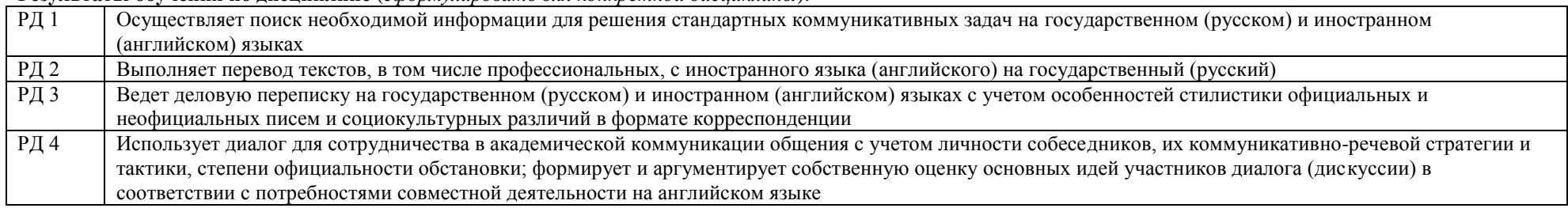

#### **Оценочные мероприятия** *(оставить необходимое)***:**

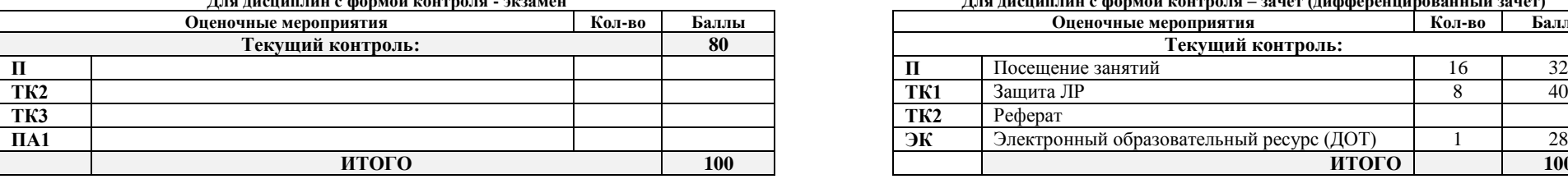

**Электронный образовательный ресурс (при наличии): Дополнительные баллы**

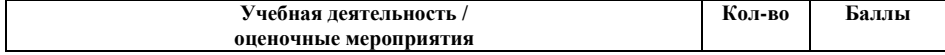

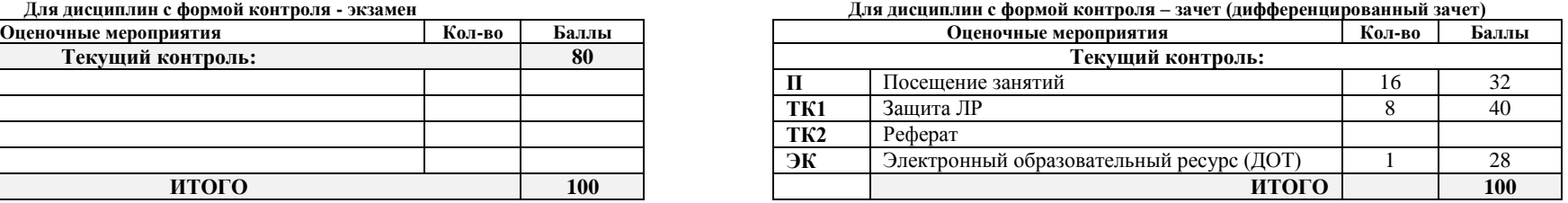

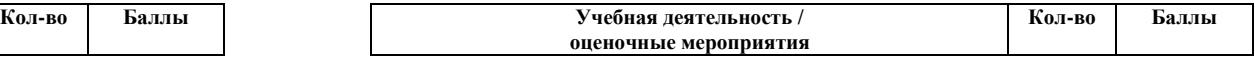

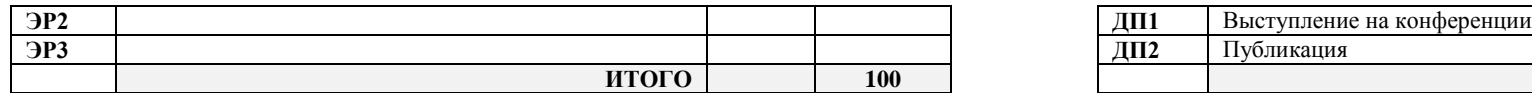

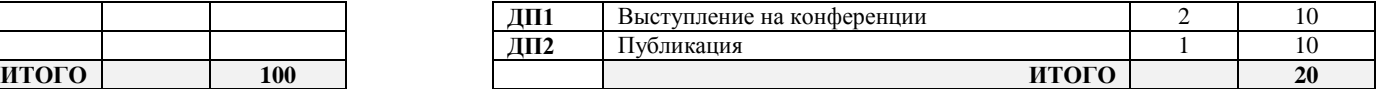

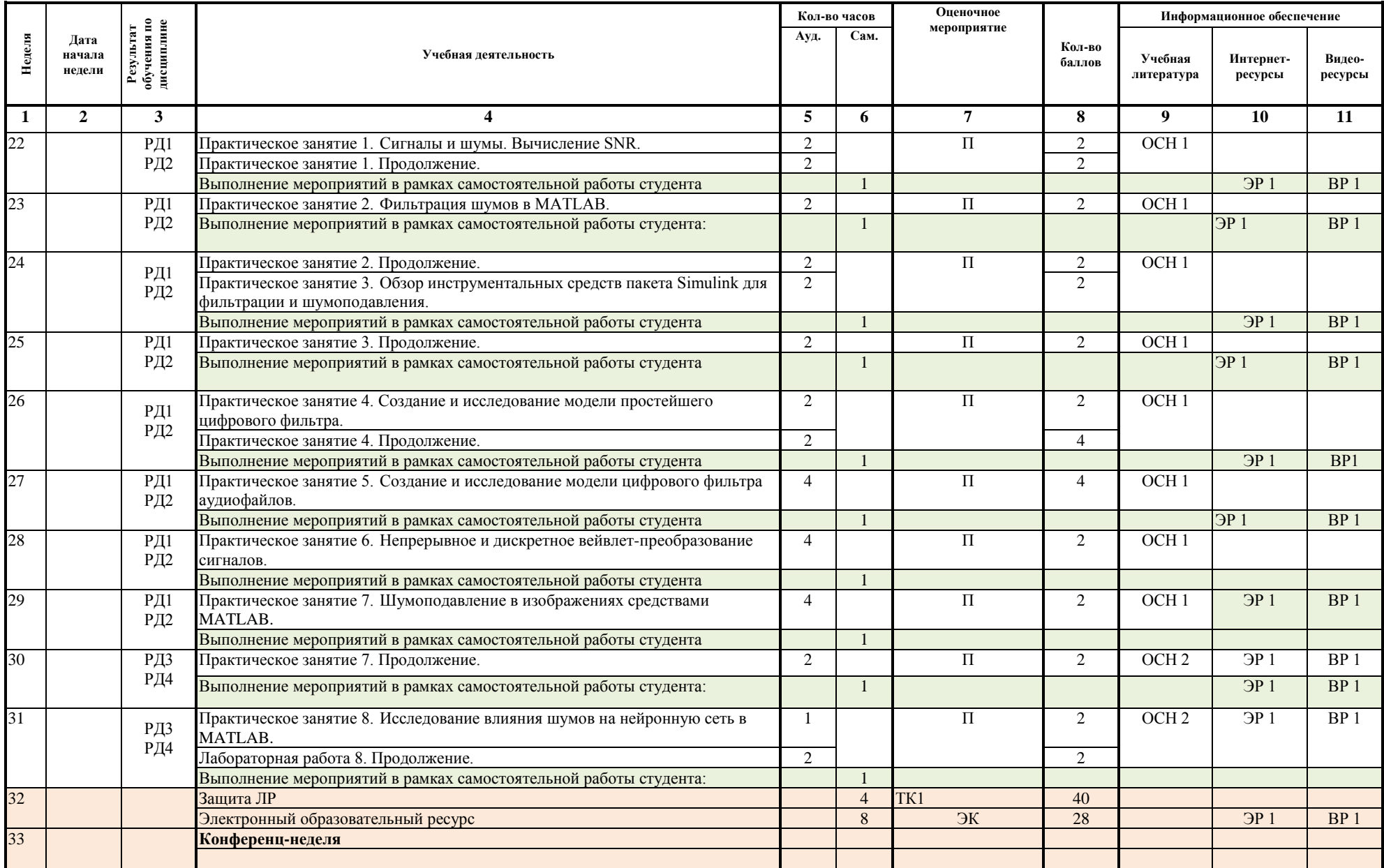

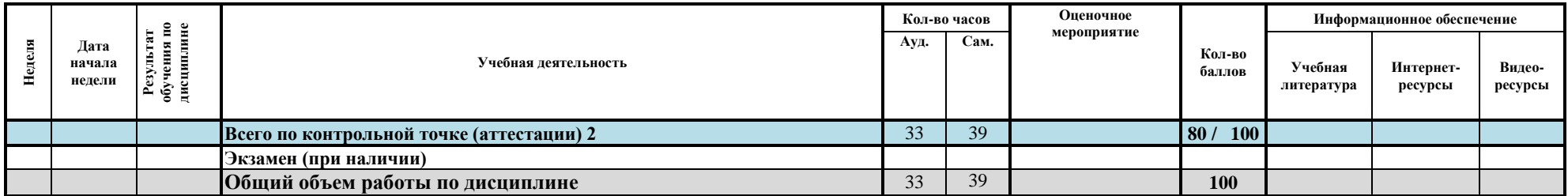

#### **Информационное обеспечение:**

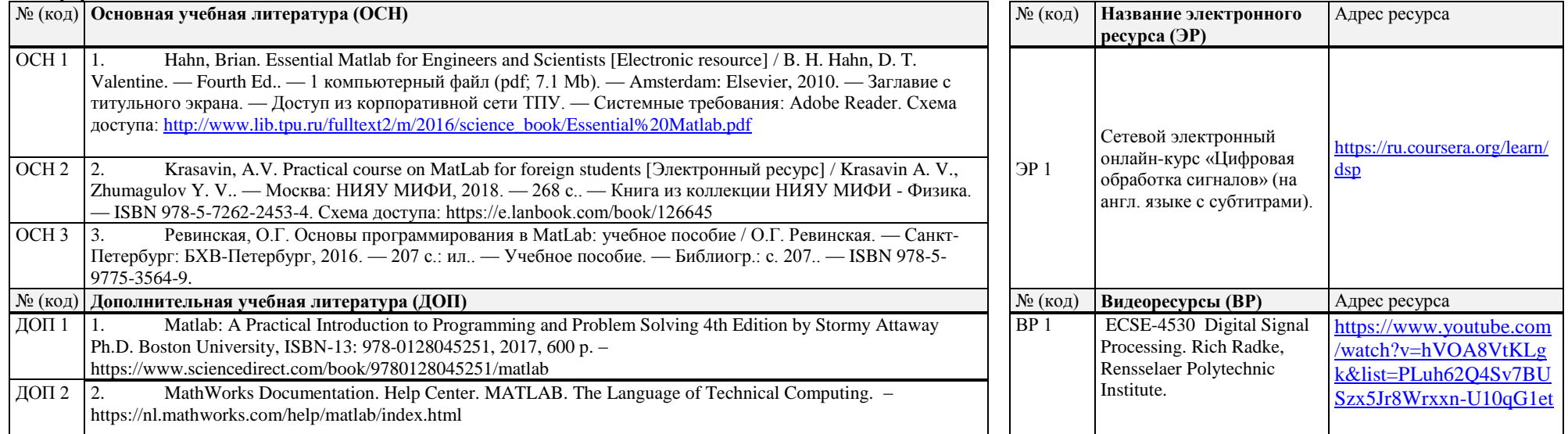

Составил:  $\frac{2017 \text{ r}}{2017 \text{ r}}$  (А.А. Хамухин)

 $\langle \langle \underline{\hspace{0.2cm}} \rangle \rangle$ 

Согласовано:

Заведующий кафедрой - руководитель отделения на правах кафедры \_\_\_\_\_\_\_\_\_\_\_\_\_\_\_\_\_\_\_\_\_\_\_\_\_\_\_\_\_ (В.С. Шерстнев)  $\frac{1}{2017 \text{ r.}}$